# قواعد السانات

# INSERT Statement

هل أنت مبتدأ لا تستطيع التعامل مع قواعد البيانات ؟

هل تحتاج لتعلم كيف تضيف سجل لجدول عن طريق الأمر INSERT ؟

صيغة الإضافة للأمر INSERT

هناك صيغتين

كود :

INSERT...VALUES

كود :

INSERT...SELECT

#### الصيغة الأولى

ستكون بهذا الشكل

كود :

INSERT INTO table\_name (col1, col2...) VALUES (value1, value2...)

مثال

جدول اسمه Emp فيه هذه الحقول

ID حقل رقمي

Name حقل نصي

تكون جملة الإضافة بهذا الشكل

كود :

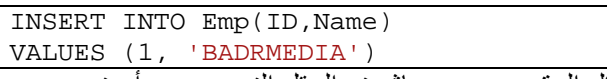

طبعاً الحقل الرقمي يوضع مباشرة والحقل النصي يجب أن نضعه بين علامتين تنصيص مفردة.

الجملة السابقة ممكن نضعها بهذا الشكل :

كود :

INSERT INTO Emp VALUES (1, 'BADRMEDIA')

طبعاً وجدنا أن اسم الحقول المراد إدخال البيانات لها غير موجودة. صحيح ممكن نرسل القيم مباشرة في جملة الإضافة كما رأينا لكن بشرط أن القيم المدخلة تكون مرتبة بترتيب الحقول في الجدول.

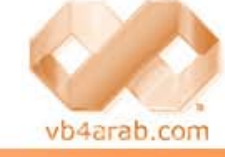

مجلة شهرية مجانية تصدر عن موقع فيجوال بيسك للعرب

للمشاركة أو الاستفسار زوروا موقعنا على النت [com.arab4vb](http://vb4arab.com) العدد 01 لشهر يناير / فبراير من سنة 2008

أحمد بدر BADRMEDIA

#### INSERT...SELECT Statement الثانية الصيغة

الطريقة الثانية ستكون صيغتها بهذا الشكل

كود :

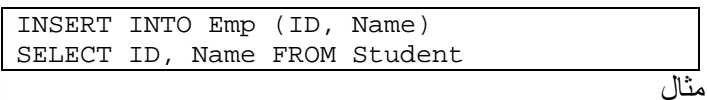

جدول اسمه Emp فيه هذه الحقول

ID حقل رقمي و Name حقل نصي

وجدول آخر اسمه Student فيه هذه الحقول

ID حقل رقمي و Name حقل نصي

الجدول Student فيه هذه القيم

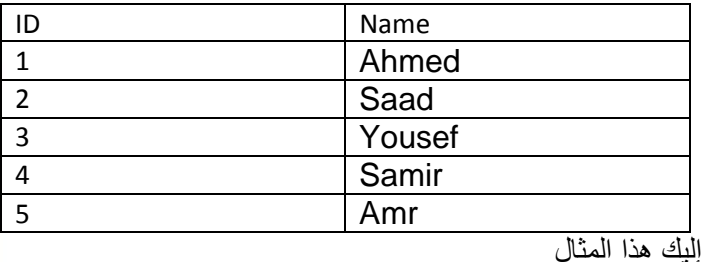

كود :

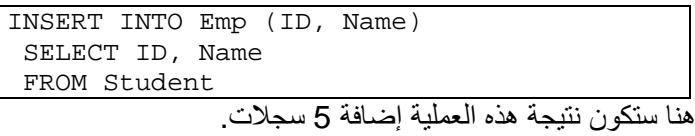

في حين أن الصيغة VALUES...INSERT لا تضيف إلا سجل واحد فقط . طبعاً في الكود السابق الأعمدة المطلوبة في جملة Select يه متوافقة مع الأعمدة المدخلة.

أخطاء مشهورة أثناء استخدام جملة Insert

### unique constraint

تعني هناك شرط على حقل بعدم تكرار البيانات وسيظهر اسم الحقل في الرسالة بمعنى أنك تحاول إدخال قيمة موجودة من قبل وغير قابلة للتكرار.

## Syntax error

هناك خطأ في صيغة جملة الإدخال في الأغلب ركز على أن هناك حقل رقمي غير موضوع بين كعلامتي تنصيص مفردة أو اسم حقل من الحقول - آلمة محجوزة أي لا تصلح تكون اسم لجدول. آمثال نحن نستخدم جملة Insert إذن لا يصلح أن نسمي اسم حقل باسم الأمر Insert .

 **105**